# **Auto Multiple Choice - Bug # 870: changer bonne en mauvaise réponse**

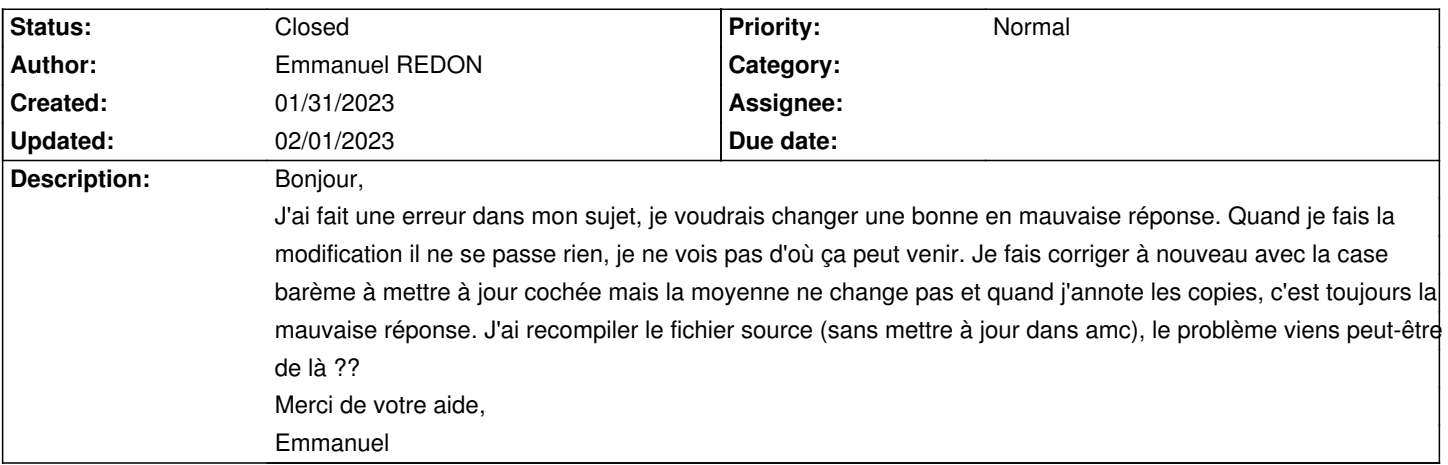

## **History**

## **01/31/2023 08:07 pm - Emmanuel REDON**

finalement j'ai trouvé la solution.

# **02/01/2023 07:43 am - Alexis Bienvenüe**

*- Status changed from New to Closed*

*- % Done changed from 0 to 100*

Que se passait-il ?

### **02/01/2023 11:53 am - Emmanuel REDON**

#### Bonjour

Je chantais le contenu due la réponse au lieu d'inverser l'emplacement des bonne et mauvaise réponses.

Par contre ça ne change pas le DOC-corrige.pdf ...